## **How To Turn On Screensaver Mac**>>>CLICK HERE<<<

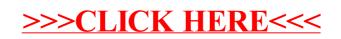